## 電子情報通信学会通信ソサイエティ 技報アーカイブ グループライセンスの使用方法について 2018年度版

本資料は、電子情報通信学会技術研究報告(通信ソサイエティ分のみ)のアーカイブサービス「技 報アーカイブ(通ソ)」が提供するグループライセンスの取り扱いを記したものです。

(注)本資料は,2018年4月5日時点での運用方針に基づいています. 運用は変更となる可能性があります. 最新の運用に基づく資料は, 電子情報通信学会通信ソサイエティ Web ページ

[http://www.ieice.org/cs/jpn/kensen/special/e\\_gihou/e\\_gihou\\_archive.html](http://www.ieice.org/cs/jpn/kensen/special/e_gihou/e_gihou_archive.html) で取得できます.

## 技報アーカイブ(通ソ)グループライセンスの概要

電子情報通信学会技術研究報告(通信ソサイエティ分のみ)のダウンロードに関 する一つのライセンスを,複数のユーザが共有します.

月ごとのダウンロード論文数の上限と年間ユーザ数の上限が,契約のランクに応 じて定められています.

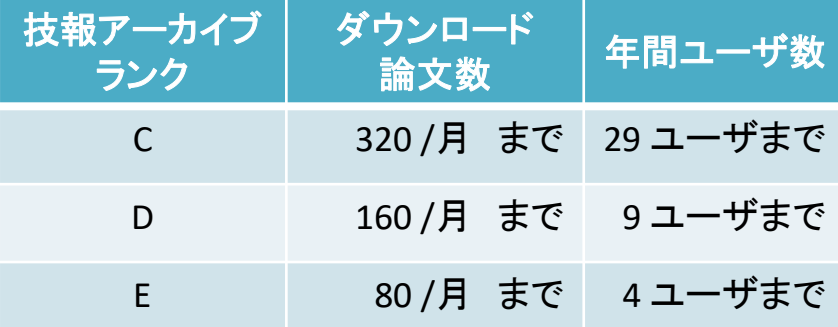

ユーザ数は、同一のライセンスに紐づけ可能なユーザ数です. 紐づけは年度を通 じて有効です.

当該年度にダウンロード履歴の無いユーザは「消去」,すなわち,紐づけを解除で きます.1 名のユーザを消去すると,登録可能なユーザ数は 1 増えます. 1 回でもダウンロードした履歴のあるユーザは消去できません.

同一の月の内で,表内の制限を超えてダウンロードすることはできません. ダウンロード数の上限に達したときは,翌月になるまで新たなダウンロードができ ません.

ダウンロード数の上限に達したとき,更に同一の月にダウンロードを行う際には, 技報の小売りサービス【技報ペイパービュー】をご利用ください.

## グループライセンスの購入と登録

2017 年度まで冊子体をご予約の方は,1月にご案内する年間予約関係書類にて お申し込みください.

新規にご購入の際は学会事務局 [ken@ieice.org](mailto:ken@ieice.org) までお問い合わせください. 購入後,学会事務局から代表者に「共有ダウンロード権番号」が通知されます.

まず代表者がダウンロード権番号をご登録ください. その後,必要に応じて,共有を許すユーザにダウンロード権番号をご通知ください.

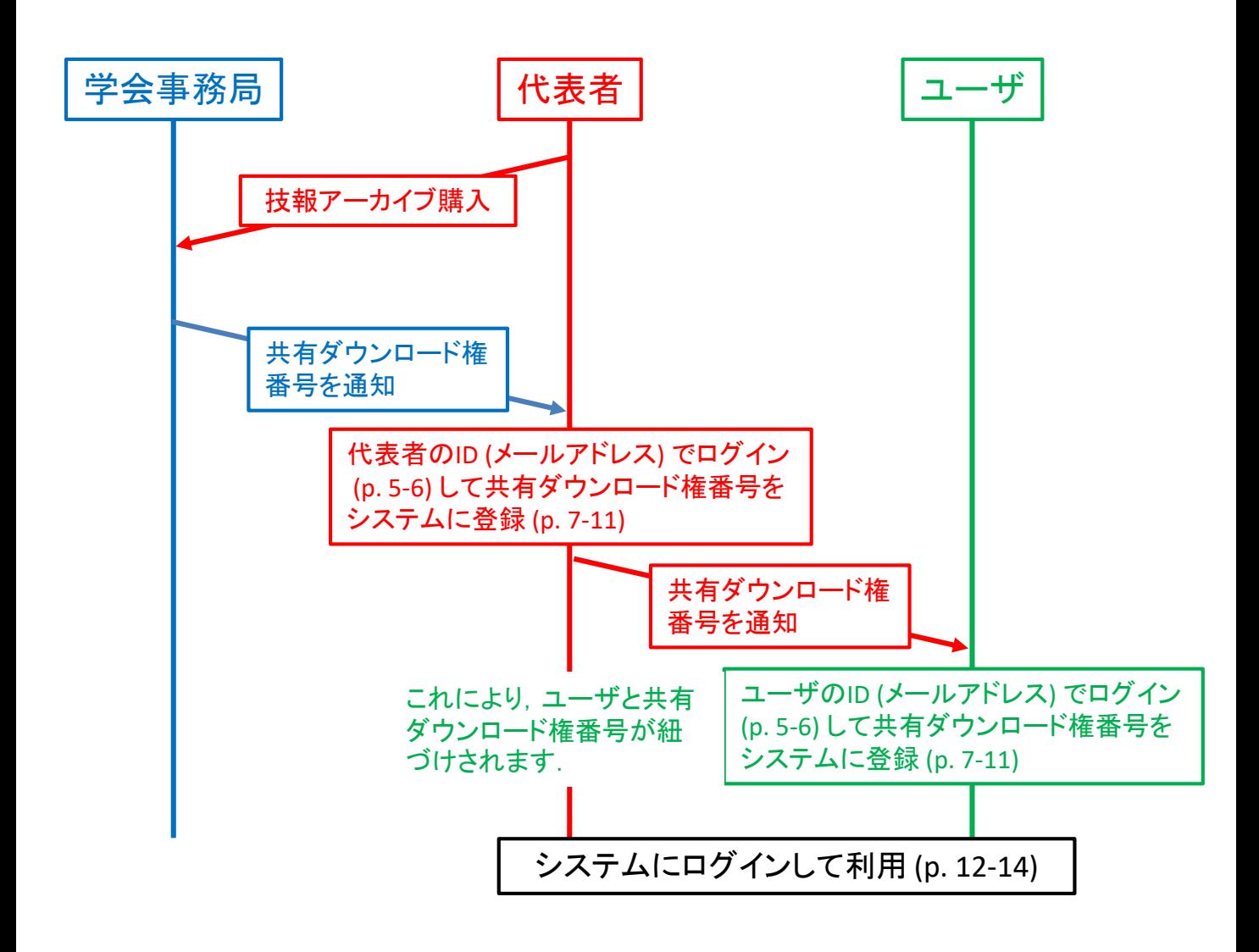

## グループライセンスの管理

グループライセンスの利用者には,OWNER, ADMIN, USER のいずれかの属性が付 与されます.

代表者がダウンロード権番号を登録すると,自動的に OWNER となります. 代表者 以外の利用者がダウンロード権番号を登録すると, USER として登録されます.

グループライセンスの管理ができるのは,OWNER または ADMIN の属性を有する 方に限られます.

OWNER または ADMIN 属性を有する方は, USER を ADMIN にしたり, 逆に ADMIN を USER にしたりすることができます.また,当該年度にダウンロード履歴のない USER を「消去」, すなわち, 紐づけを解除することができます.

当該年度にダウンロード履歴のある USER は消去することができません.

OWNER を消去することはできません.ただし,OWNER 属性を他の USER に譲渡す ることは可能です.

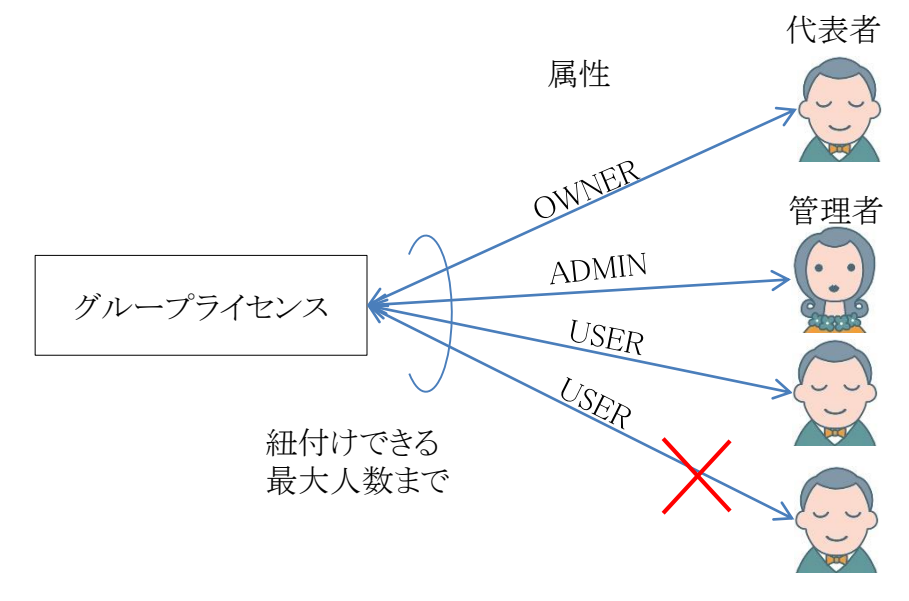

「共有ダウンロード権番号」 を通知されたユーザは,そ の番号を自ら登録します. この操作によって,共有ダ ウンロード権を使用できま す.学会事務局や代表者・ 管理者の承認は不要です.

OWNER と ADMIN は, 当該年度にダウンロード履歴の無いユーザの「消去」 (紐付け解除) ができます. 当該年度にダウンロード履歴のあるユーザは消去できません.

## 技報システムへのログイン(1)

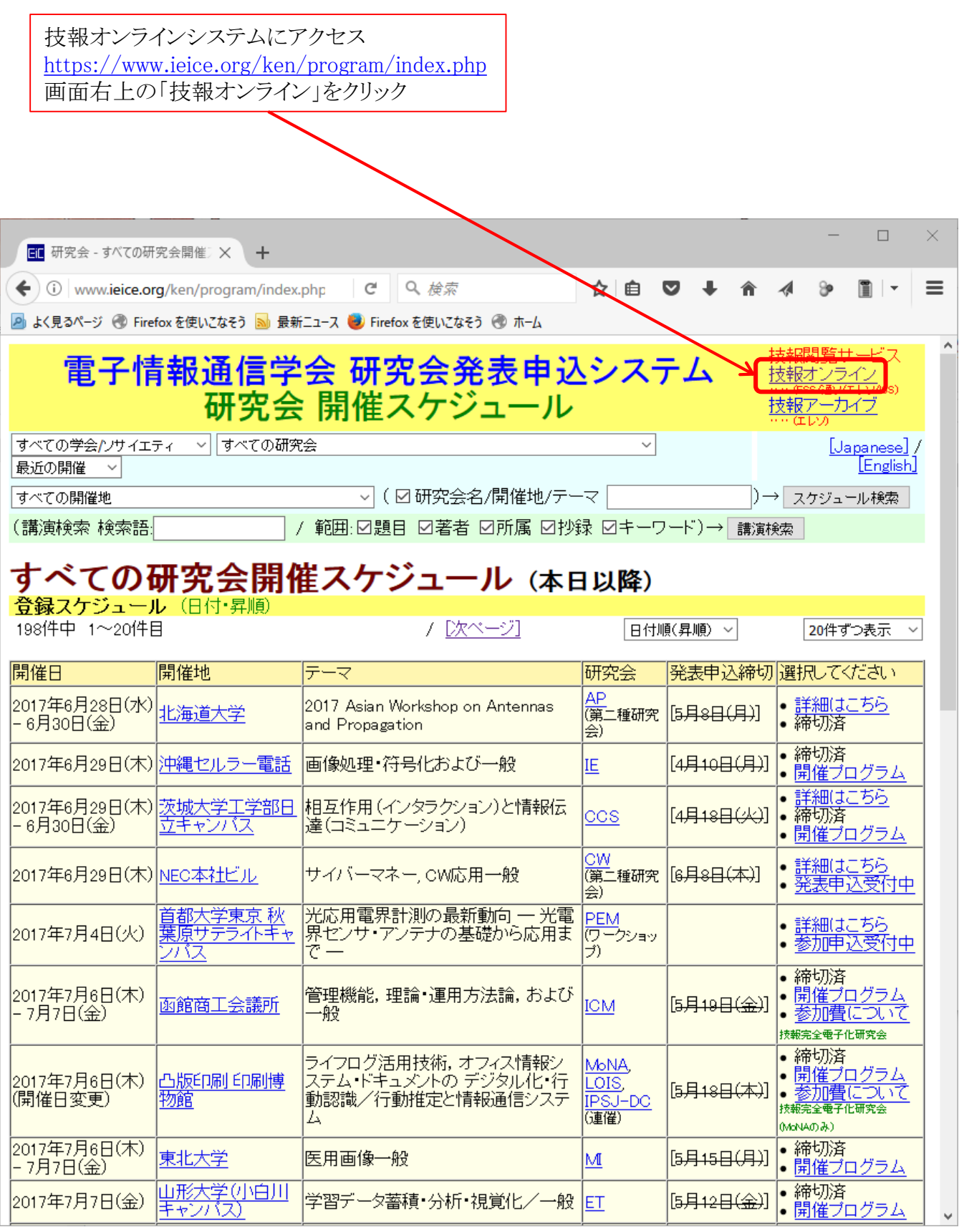

## 技報システムへのログイン(2)

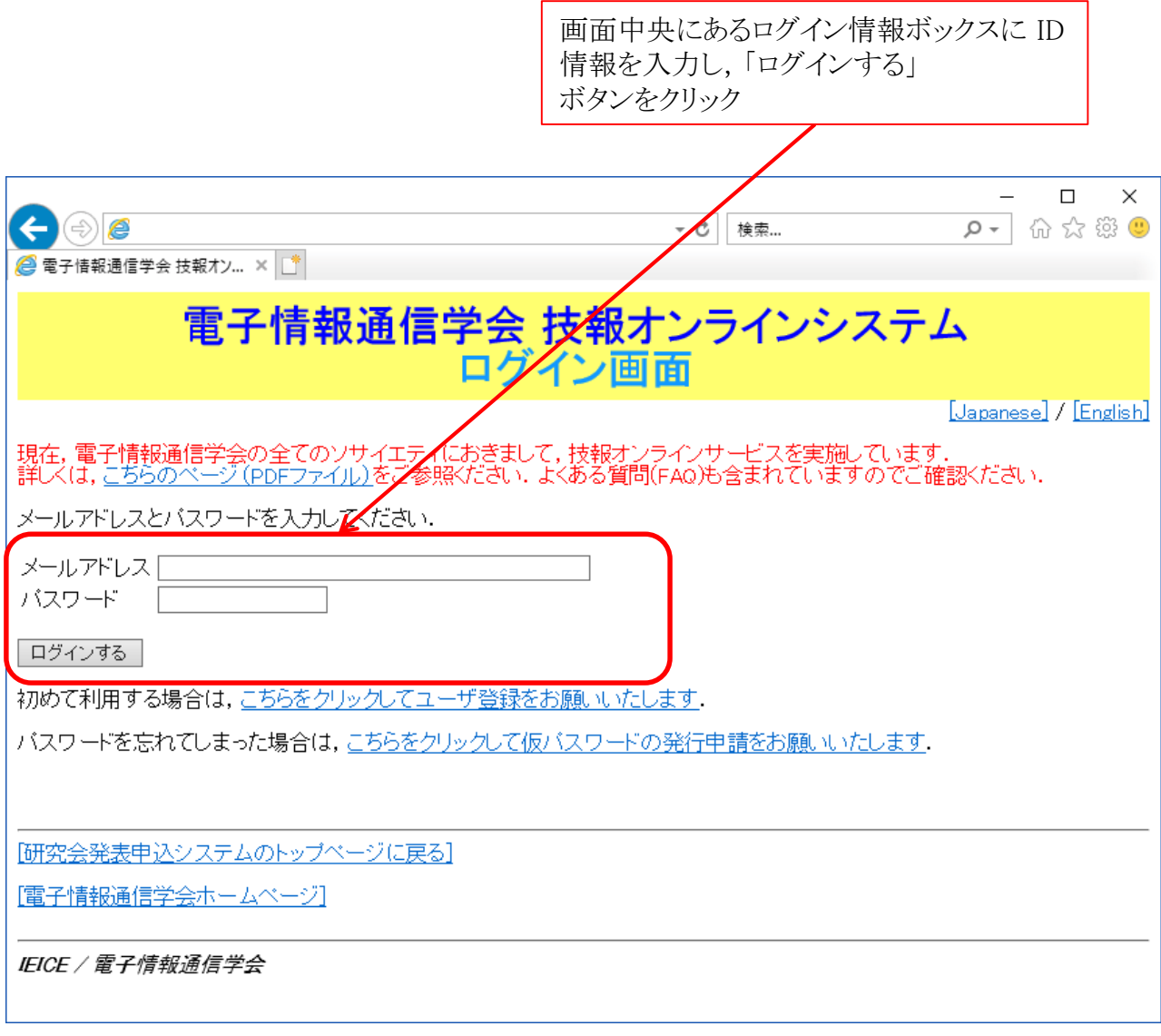

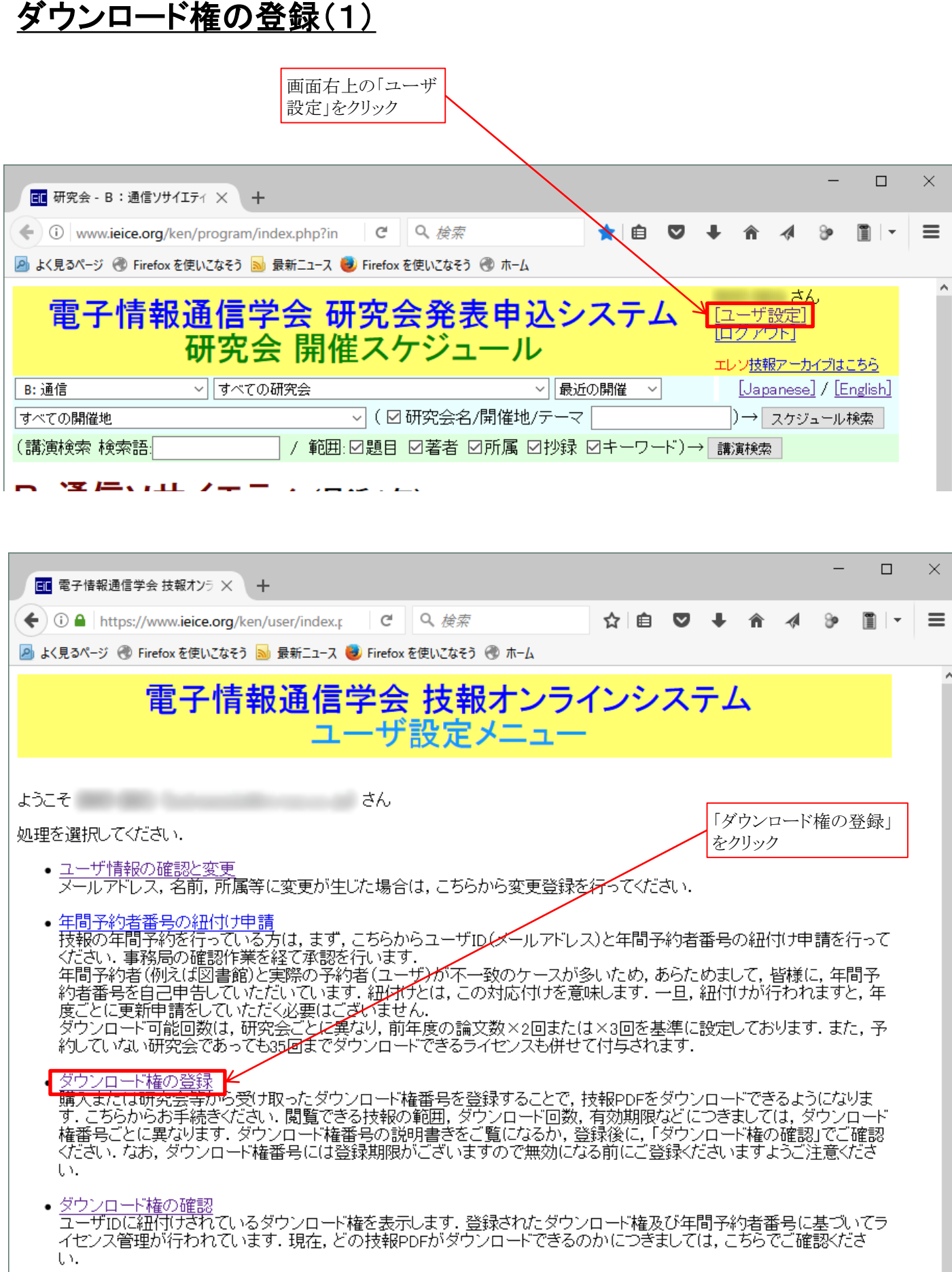

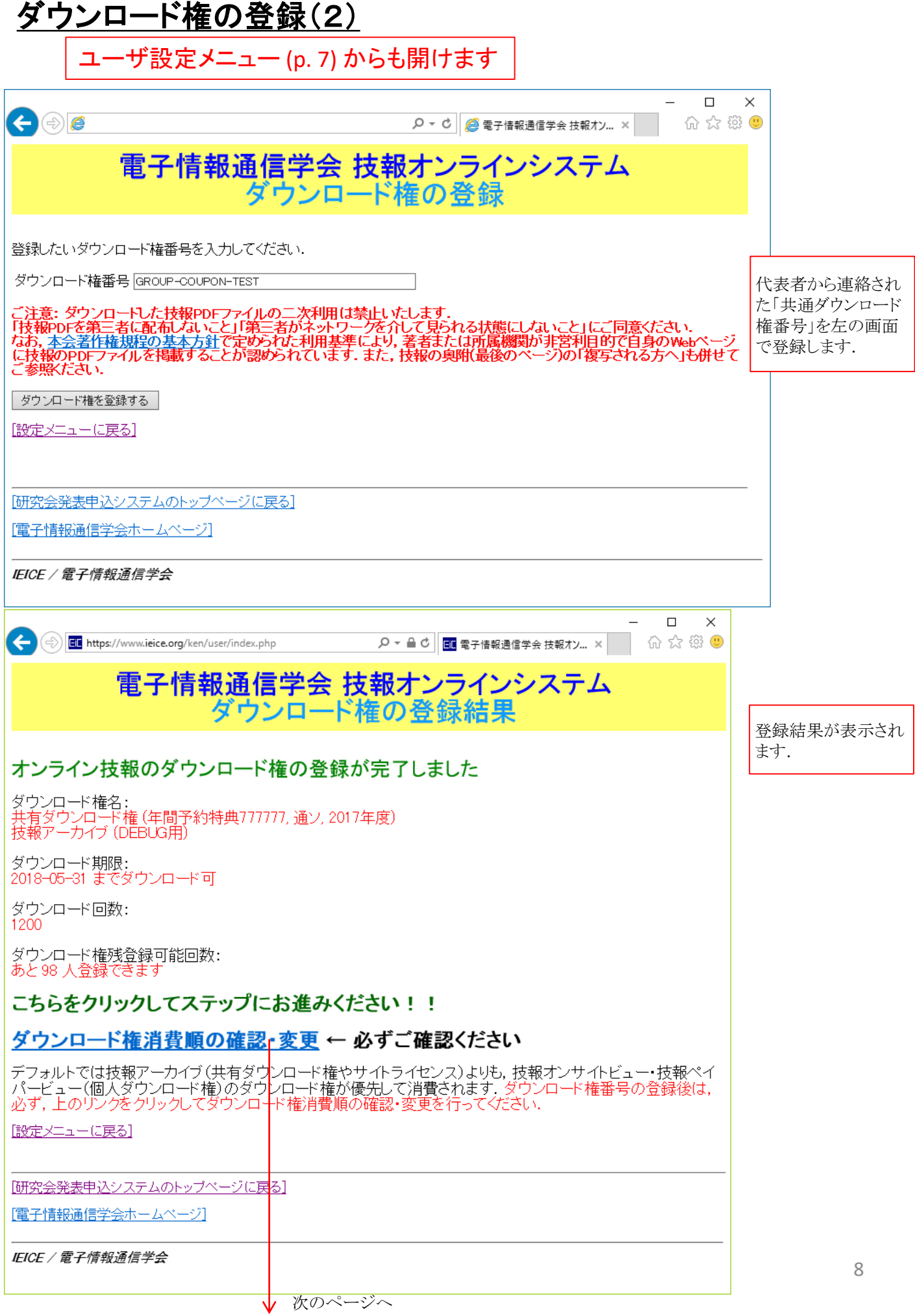

## ダウンロード権の消費順の確認

ユーザ設定メニュー (p. 7) からも開けます

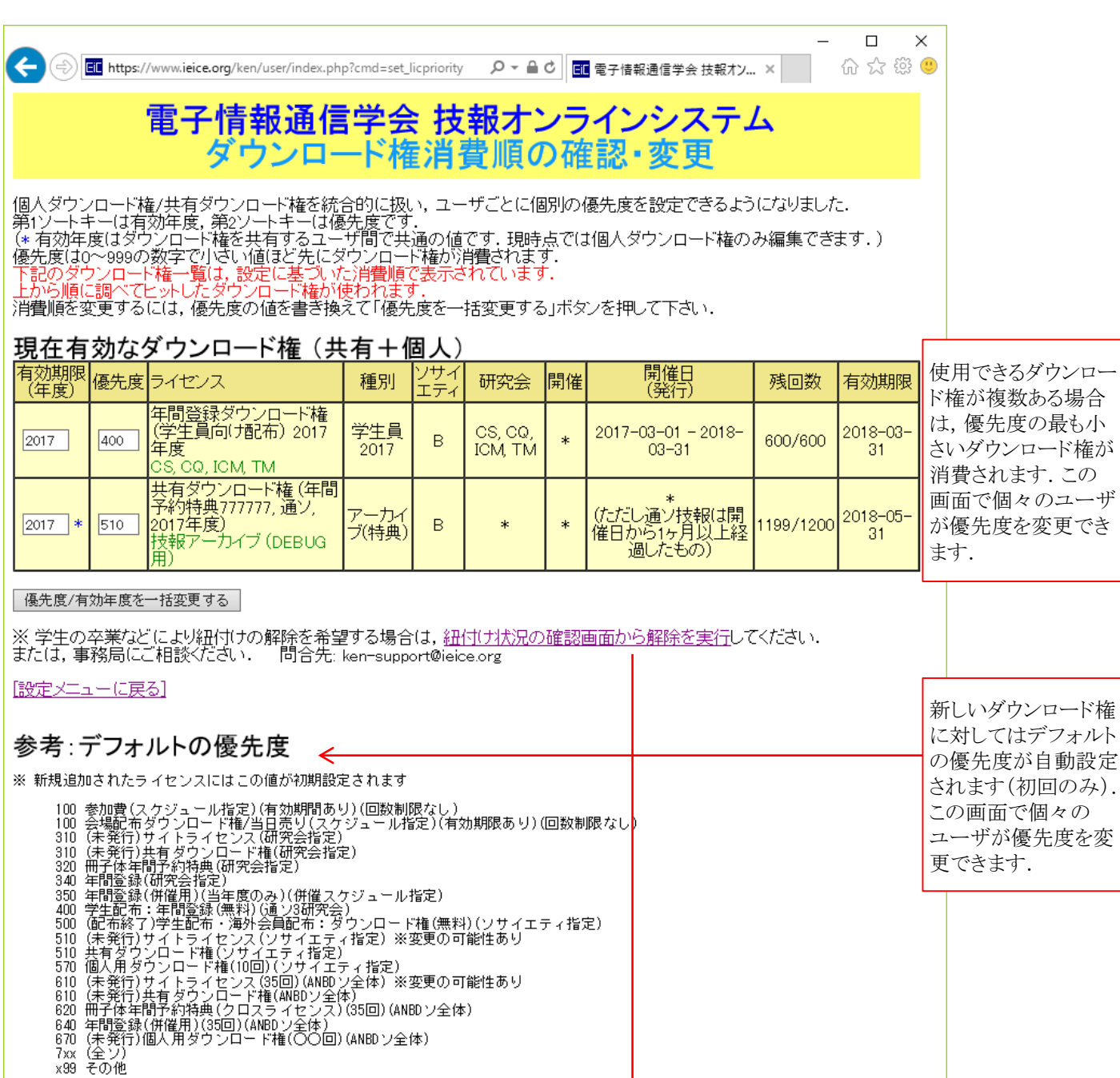

- 
- 
- 
- 
- 
- ×99 その他

# [研究会発表申込システムのトップページに戻る]

[電子情報通信学会ホームページ]

IEICE / 電子情報通信学会

次のページへ

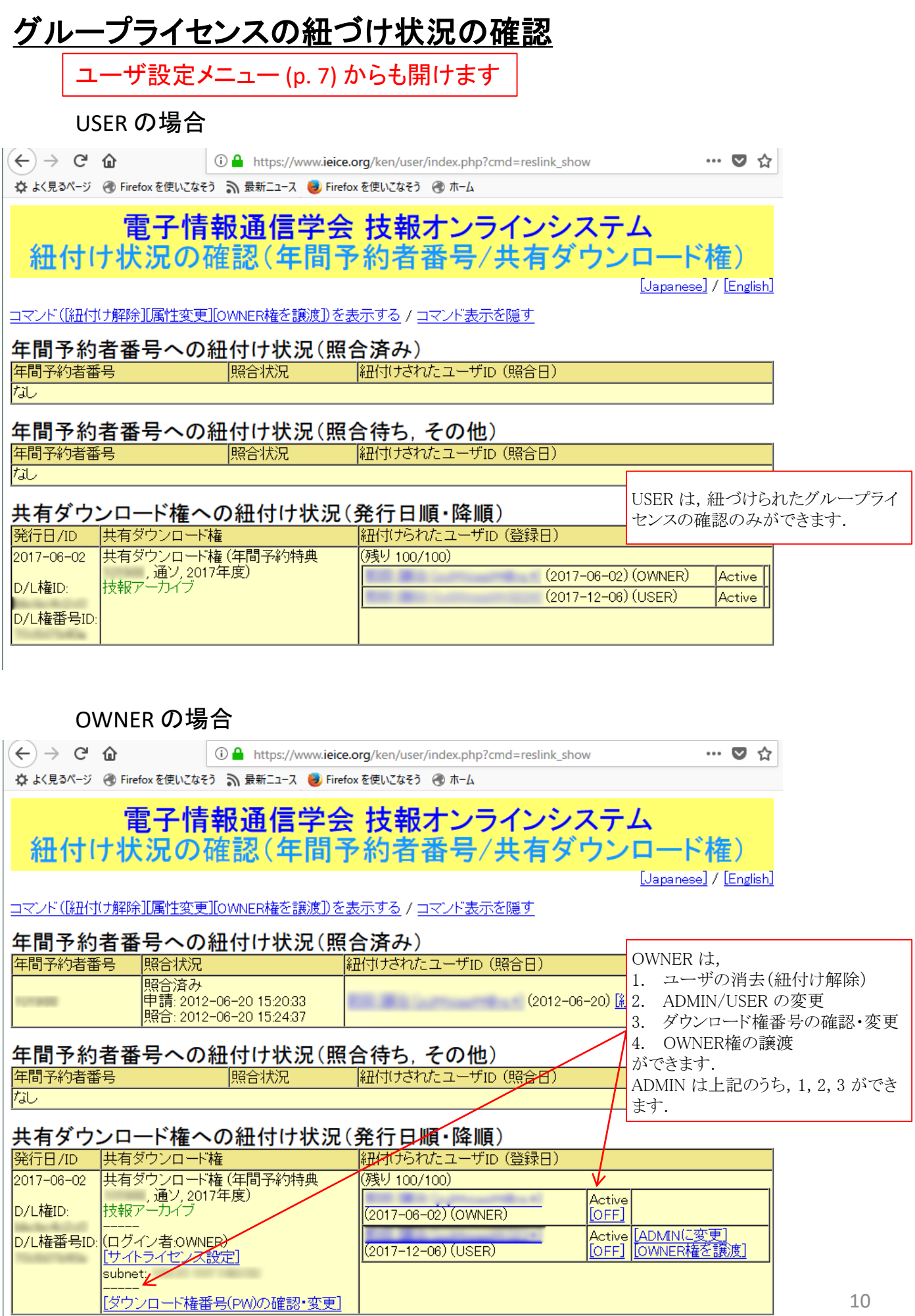

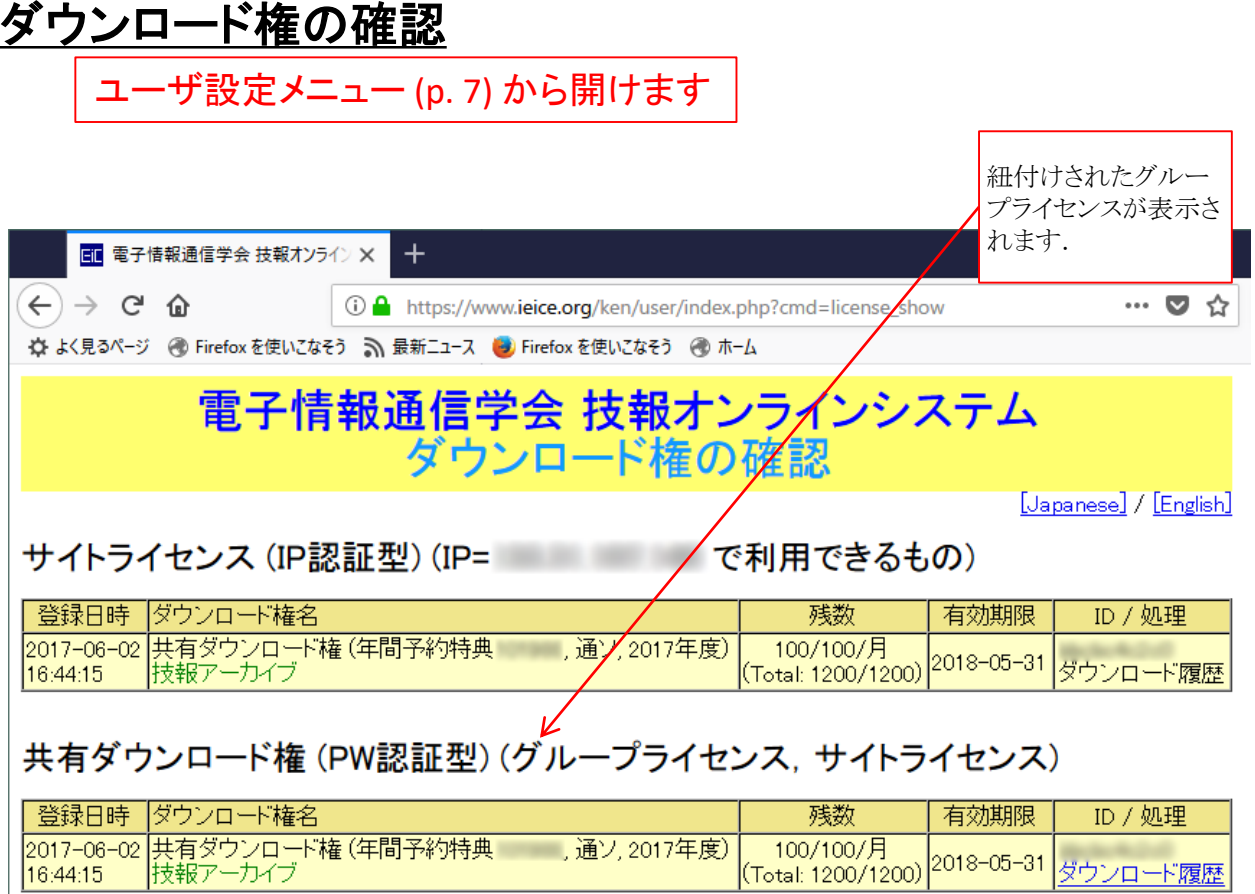

#### 個人ダウンロード権

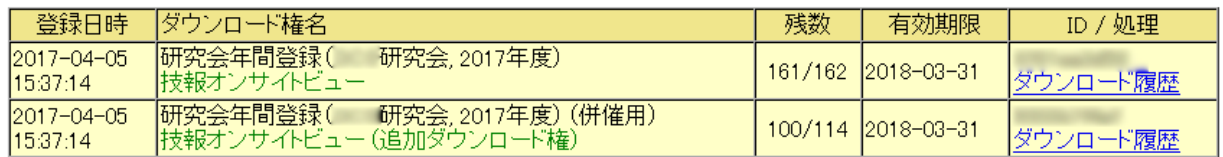

### 年間予約特典ダウンロード権

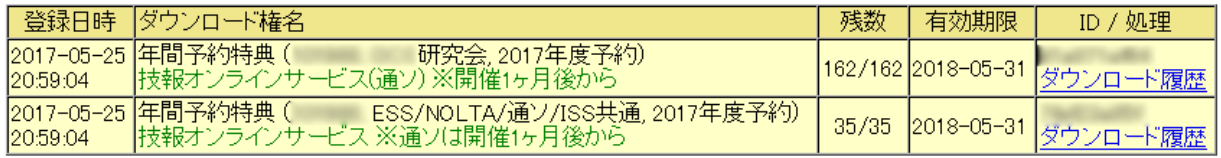

## 記事の閲覧

#### 1.論文一覧の表示

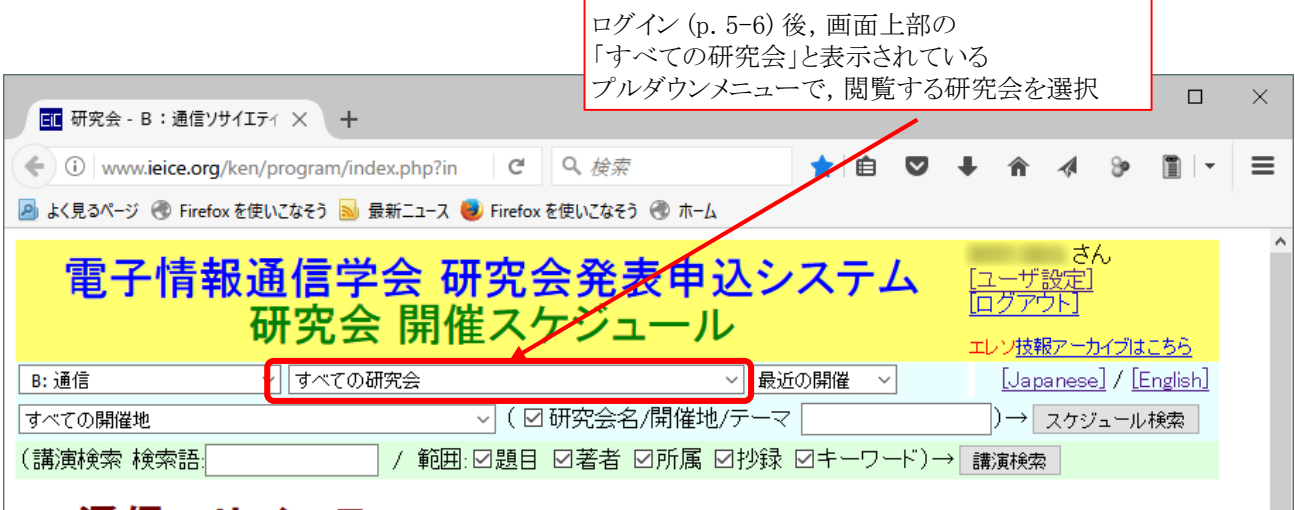

#### この例では光通信システム研究会 (OCS) を閲覧します. ツリフリエム カリルモノ 技報アーカイブについて B: 通信 ▽ 光通信システム研究会 (OCS) ▽ 最近の開催 [Japanese] / [English]  $\checkmark$ すべての開催地 ▽ ( ☑ 研究会名/開催地/テーマ | |)→| スケジュール検索 | (講演検索 検索語) / 範囲:図題目 図著者 図所属 図抄録 図キーワード)→「講演検索」 光通信システム研究会<br>新奏展 森田逸郎(KDDI総合研究所) 閲覧する研究会の「開催プログラム」 (OCS) をクリック 幹事 山本 義典 (住友電工),木坂 由明 (NTT) [光通信シストム研究会ホームページへ] 登録スケジュール (日付・昇順) 9件中 1~9件目 Ť │日付順(昇順) ∨ 20件ずつ表示 > 開催日 開催地 テーマ 併催/共催 発表申込締切 選択してください |光波ネットワーク・光アクセスに向<br>|けた光波デバイス、光集積回路、<br>|光信号処理、光通信用新機能デバ 编机 •開催プログラム OPE ィス、光アクティブデバイス、光バッ <mark>OPE</mark><br>シブデバイス、光モジュール・実 2017年5月12日(金) 機械振興会館 [3月3日(金)] **PERTURBATE** 技報完全電子化研究会 装、光測定技術、光通信用LSI、一 般(OFC報告) フォトニックネットワーク・システム, ンポーシン・ショーク運用管理,光ネットワーク設計,トラヒックエンジニアリ<br>ワーク設計,トラヒックエンジニアリ<br>ング,シグナリング,GMPLS,ドメ<br>イノ開経路調御,ネットワーク監ノ 視,光増幅器「光中継装置,光 祝,元前編者・元中継表置,元/電気クロスコネクト・0ADM,光/電気多重・分離,光送受信機,光端リー、開発の日本の大学、日本の研究所の開発を見出し、光通信計測,データコム用<br>局装置,ディジタル信号処理・誤り<br>訂正,光通信計測,データコム用, • 締切済 |• <u>開催プログラム</u><br>|• <u>参加費について</u> |2017年6月15日(木)| PN NS 秋田大学 [4月14日(金)]  $-6716$ (併催) 技報完全電子化研究会 |海底伝送システム,光アクセスシス|

#### 2.リストから論文参照まで

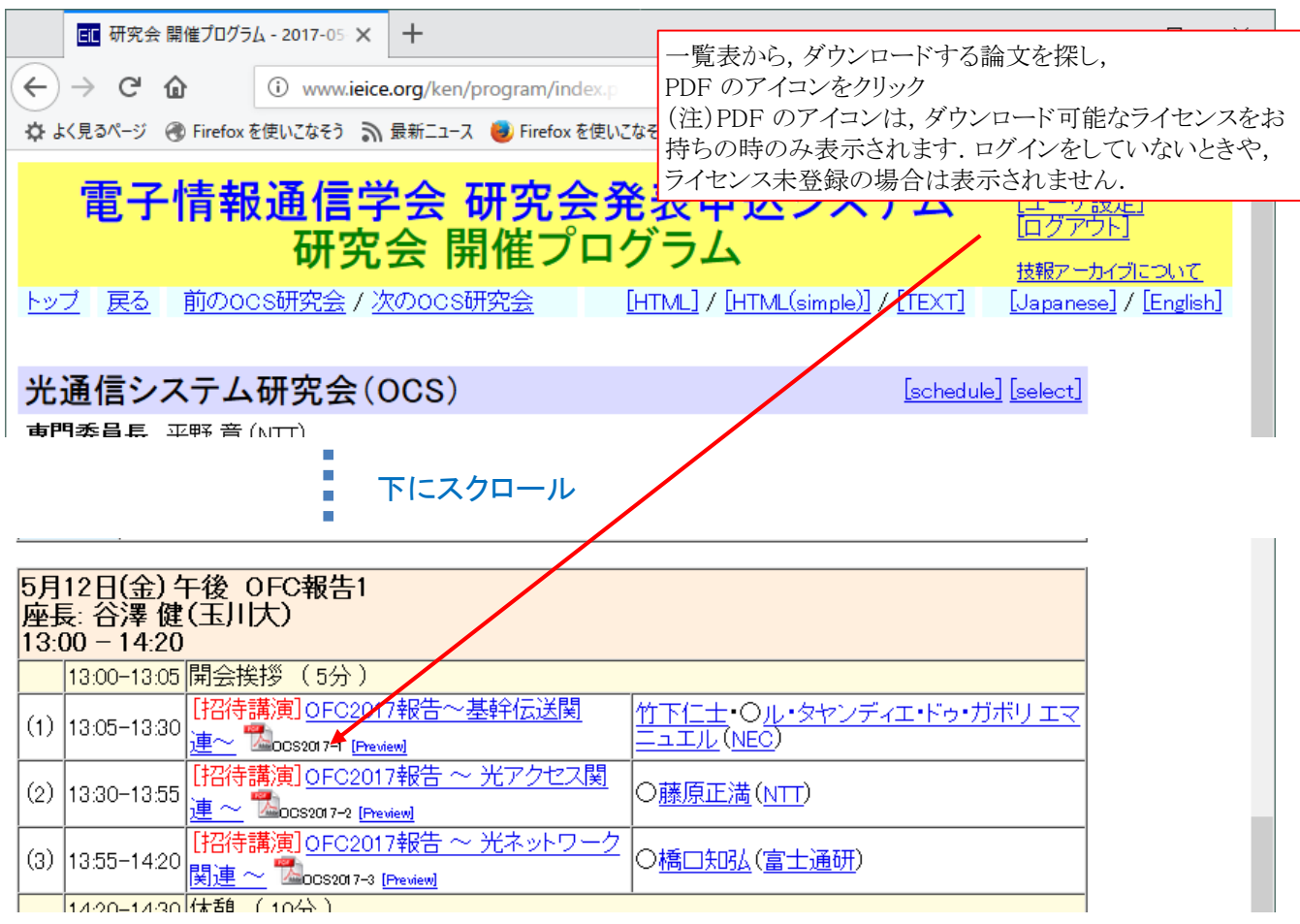

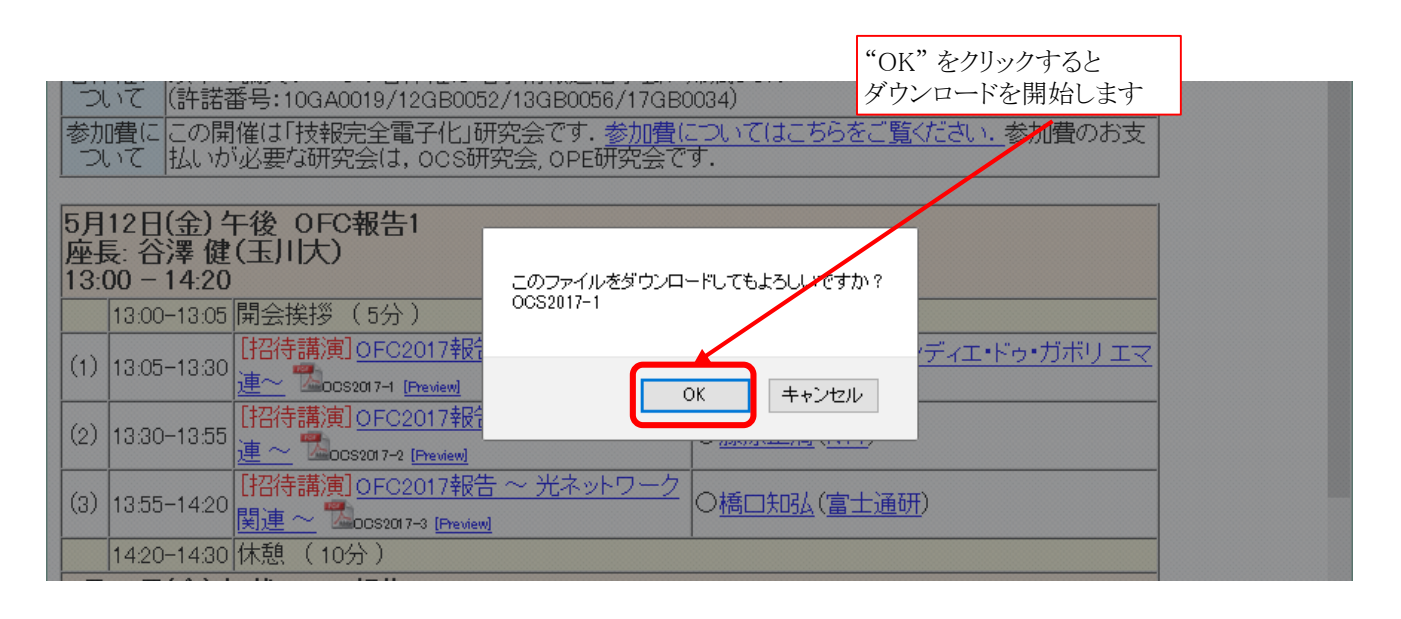

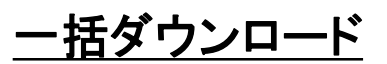

#### 開催研究会ごとに一括してダウンロードすることができます.

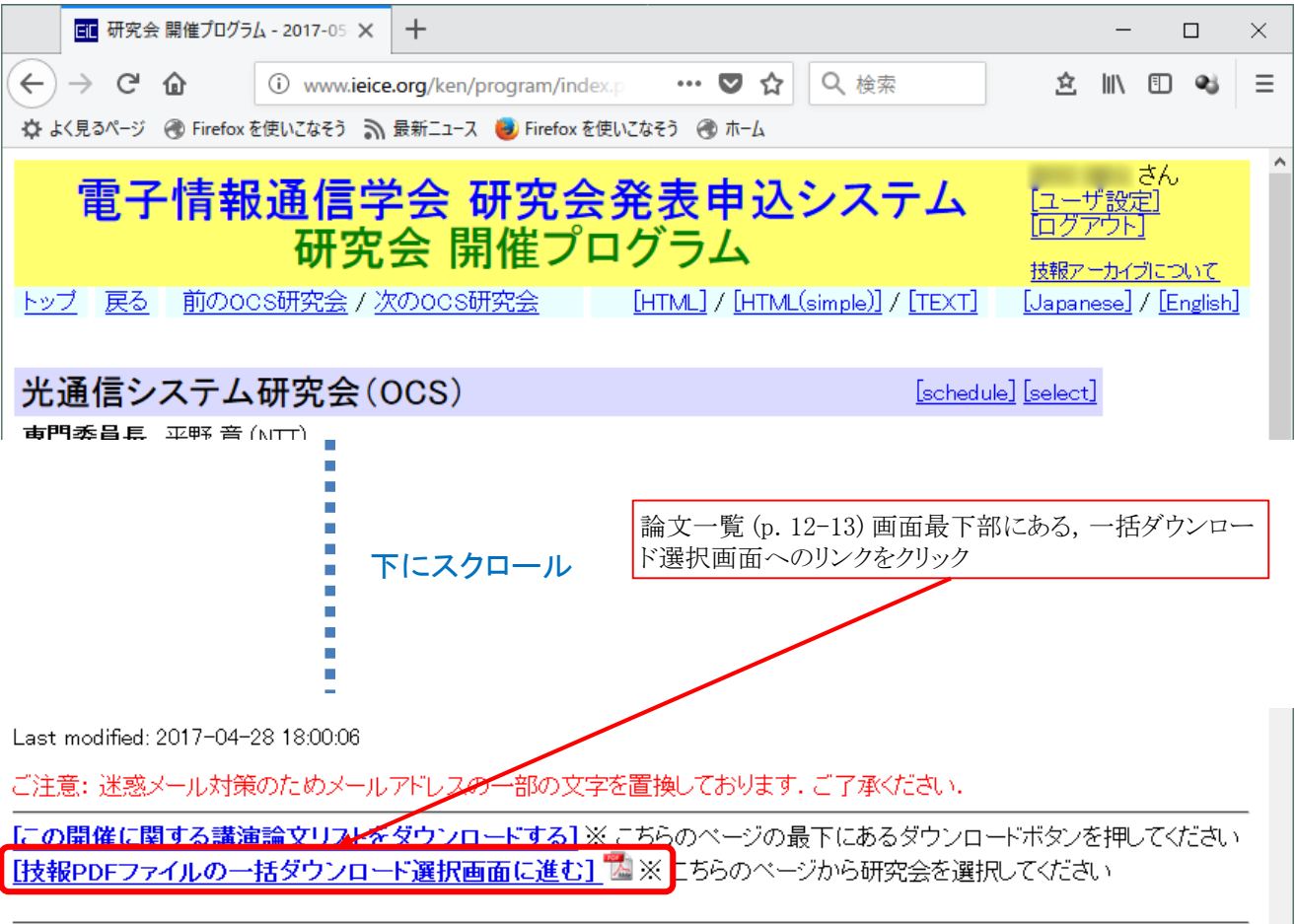

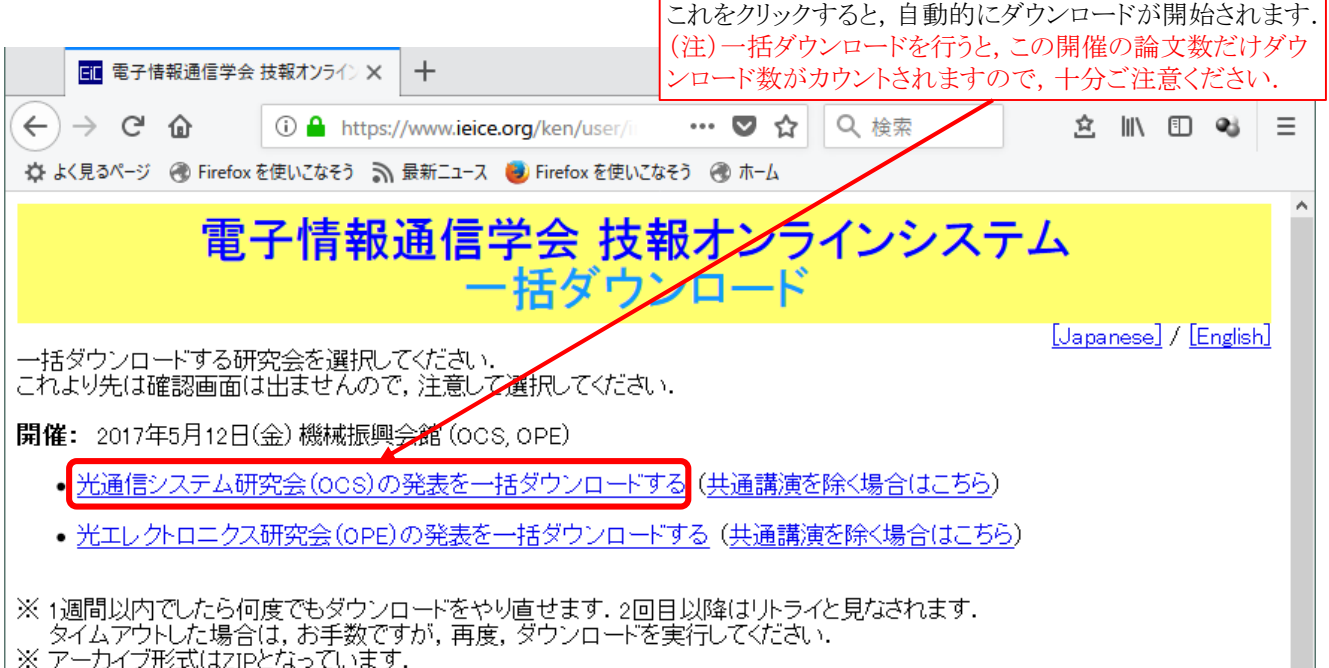

| ※ テールイン形式はZiPC/よっています.<br>| tar.gz形式を希望する方は,「ユーザ設定メニュー」→「ユーザ情報の確認と変更」にて設定変更してください.